**AutoCAD Crack [2022]**

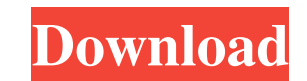

Click to enlarge AutoCAD is widely used by architects, engineers, graphic designers, drafters, and construction companies, for creating 2D or 2.5D architectural, mechanical, and electrical drawings, to visualize and document 3D designs, to create perspective and fixed-perspective orthogonal and oblique drawings and to do task-oriented drafting. AutoCAD has a Windows, Mac, iOS and Android operating system version. It is also available as mobile apps. AutoCAD is one of the first 2D or 2.5D CAD applications. It was the first CAD program to give shape to the concept of CAD, rather than the limited type of CAD created before. The company named the software "AutoCAD" after an early example of CAD, the commercial version of Auto-Desk's AutoLISP programmer, in 1980. History AutoCAD was the first commercial CAD program and was originally released for the X-11 system. Released in December 1982, AutoCAD was the first commercial CAD software available on the desktop for workstations. It has since become a common tool in the process of engineering design, and can be used as a drafting tool, a presentation tool, or as a project management tool for technical information. AutoCAD for Windows AutoCAD is currently available as a Windows version of the software. A basic version of AutoCAD is free to download and use for evaluation purposes. There is a more powerful version with a basic set of functions that includes most of the basic drafting features. This version is called AutoCAD LT or AutoCAD Basic. There is also a more powerful version with additional functions called AutoCAD LT Professional. There is also a free AutoCAD LT Student version. AutoCAD LT Professional includes AutoCAD LT Basic, AutoCAD LT Engineering and AutoCAD LT 3D. You can upgrade from AutoCAD LT Student to AutoCAD LT Professional for a limited time. AutoCAD for Mac The Mac version of AutoCAD is developed by Autodesk and is available for both professional and student versions. All previous versions of AutoCAD have been ported to the Mac. AutoCAD LT Mac is the same as AutoCAD LT. The Mac version is free to download and use for evaluation purposes. The AutoCAD LT Student version is free. AutoCAD for Android AutoCAD is also available

**AutoCAD** 

The program for creating DWG files is Autodesk Inventor. AutoCAD Cracked 2022 Latest Version MEP, also known as 3D construction, is a new feature of AutoCAD 2011 which enables the creation of assemblies that include basic geometric modeling, electrical, and plumbing infrastructure. AutoCAD MEP extends the functionality of AutoCAD by adding the ability to create assemblies that include components such as electrical outlets, light fixtures, pipes, and plumbing fixtures. MEP allows the user to create a detailed threedimensional model of a building or other facility and then convert it into a series of crosssections, so that the geometry and other data can be modified, checked, and saved. AutoCAD R14 includes a 3D printer feature. This allows users to import CAD models of their designs, using DXF files, and then print them in a layer-by-layer fashion. The user can make minor adjustments to the model during the printing process. The program for creating SWF files is Flash Professional. User interface AutoCAD 2009 and earlier versions used the right-click menu as the main interface, and the keyboard to navigate through menus, toolbar, etc. However, AutoCAD 2010, and subsequent releases use the ribbon, which is intended to mimic a desktop publishing program, with all functionality accessible by one or two clicks. The ribbon was adopted as the default GUI (Graphical User Interface) of the program. The ribbon was introduced in AutoCAD 2008 and was implemented using the same user interface style as AutoCAD's native 2D toolbars, giving users used to the old

design of AutoCAD the ability to quickly adapt to the new user interface. The ribbon became the default interface in AutoCAD 2010 as well as in Autodesk's AutoCAD Architecture and AutoCAD Electrical. The ribbon has since been expanded to contain the following user interface elements: The top-level ribbon panel, called the Main panel, contains the following subpanels: The Drawing panel holds the main drawing area. The Home tab holds the following subpanels: The Insert panel holds subpanels for inserting objects, such as blocks, text, legends, and attributes, as well as some basic tools such as the Nudge tool and Freehand Line. The View panel holds subpanels for viewing basic 2D and 3D objects. The Modify panel holds subpanels for modifying existing objects, such as moving, rotating, scaling, 5b5f913d15

# EU 1) Download the installer file of Autocad from Autodesk, and use the Windows Installer to install it. - (EU/FR) The installer file of Autocad must be manually installed. - (EU/ES/PT/HR) The installer file of Autocad must be manually installed. - (DE/AT) The installer file of Autocad must be manually installed. - (UK/IE) The installer file of Autocad must be manually installed. - (GR/IS) The installer file of Autocad must be manually installed. - (SE/NO) The installer file of Autocad must be manually installed. - (DK/NO/SE) The installer file of Autocad must be manually installed.

## **What's New In AutoCAD?**

Performance and quality improvement: Improved performance of architectural drawing creation, editing and rendering. Improved editing of standard DWG files. Improved edit performance. (video: 5:01 min.) Innovations and extensions: Improved accessibility and discoverability in Web App Studio. Unified insert/export metadata (video: 4:22 min.) Use material icons for AutoCAD catalogs (video: 2:20 min.) New and refreshed drawings (video: 3:28 min.) New table of contents buttons on desktop (video: 2:57 min.) Optimized drawing and model hierarchy (video: 2:32 min.) Improved Windows Forms controls (video: 1:16 min.) Import, create, edit, and customize entities for spatial data. Import spatial data asis from GIS (video: 3:31 min.) New Documentation Pack: Read our new Introducing...Documentation Pack to learn more about this new documentation. CAD Workbench: Enhancements in the 2019 CAD Workbench Update: Sketch and insert images and videos directly in a drawing (new feature) Sketch and insert images and videos directly in a drawing (video: 2:11 min.) Insert and apply image clips (video: 3:30 min.) Split image on a layer (video: 3:04 min.) Documentation improvements (video: 1:51 min.) Blazing new trails with AutoCAD 2023: New features and a faster development cycle in AutoCAD 2023. New objects, features and enhancements, faster performance, improved web apps. (video: 1:13 min.) More information is available in our AutoCAD 2023 Technical Preview. Please refer to our Frequently Asked Questions (FAQ) to learn more. Downloads We recommend to use the latest version of AutoCAD for the best user experience. For Windows XP and below Windows 7 (32-bit) (32-bit) Windows 7 (64-bit) Windows 10 The latest version of AutoCAD 2023 is available for download. For more information, download the Technical Preview. [Standalone] AutoCAD 2023 [Standalone] AutoCAD Graphics (2019)

512 MB RAM. 8 GB free HDD space. Windows 7/Vista/XP/XP 32-bit/SP2 or Windows 2000/Windows Server 2008. GeForce 6800 with GeForce 6800 GT required for PureVideo. NVIDIA GeForce 7900 GT or GeForce 7600 GS recommended for the latest NVIDIA drivers. NVIDIA GeForce GTS 250, GTS 450, GTS 450, GTS 450 XT, GTS 460, GTS 500, GT 540M, GT 520, GT 540, GT 550

<https://www.5etwal.com/autocad-23-0-crack-full-product-key-download/> <http://www.abbotsfordtoday.ca/wp-content/uploads/2022/06/dalivol.pdf> <http://headlinesmissed.com/2022/06/07/autocad-with-serial-key-download-for-pc/> <https://zip-favor.ru/wp-content/uploads/2022/06/ellara.pdf> <https://greenglobalist.com/wp-content/uploads/2022/06/nelzili.pdf> <https://www.5etwal.com/autocad-download/> <https://www.captureyourstory.com/autocad-23-1-crack/> <http://fotoluki.ru/?p=3217> <https://www.giantgotrip.com/wp-content/uploads/2022/06/sawilea.pdf> [https://gaming-walker.com/upload/files/2022/06/rICAgRvZi6WdDOv8CiQC\\_07\\_ea592c9ce788da028802d9e568b80df1\\_file.pdf](https://gaming-walker.com/upload/files/2022/06/rICAgRvZi6WdDOv8CiQC_07_ea592c9ce788da028802d9e568b80df1_file.pdf) <http://www.maharatesabz.com/wp-content/uploads/2022/06/AutoCAD-4.pdf> <https://enricmcatala.com/autocad-activation-code-with-keygen-download-3264bit-updated-2022/> <http://mysleepanddreams.com/wp-content/uploads/2022/06/AutoCAD-20.pdf> <https://frozen-inlet-28201.herokuapp.com/lavvan.pdf> [http://www.nextjowl.com/upload/files/2022/06/d5TA9okTkkdNTP4aZLiY\\_07\\_406e533304b14a43eba8a3a279112357\\_file.pdf](http://www.nextjowl.com/upload/files/2022/06/d5TA9okTkkdNTP4aZLiY_07_406e533304b14a43eba8a3a279112357_file.pdf) <https://www.ecobags.in/wp-content/uploads/2022/06/betenj.pdf> <http://stroiportal05.ru/advert/autocad-2023-24-2-crack-activation-code-with-keygen/> <https://evgeniyaborisova.com/wp-content/uploads/2022/06/AutoCAD-3.pdf> <https://thetopteninfo.com/wp-content/uploads/2022/06/AutoCAD-18.pdf> <https://planetroam.in/wp-content/uploads/2022/06/phetor.pdf>